*presented by*

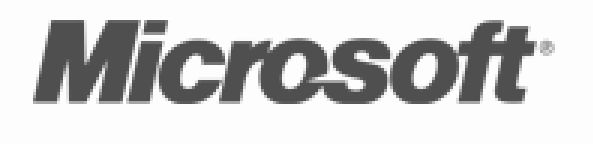

**Mindows** 

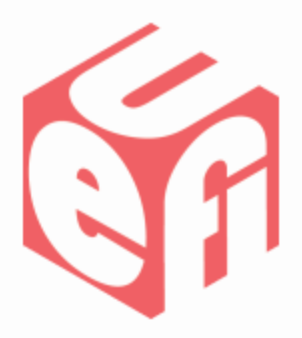

# **Microsoft Tools & Tests for Secure Boot**

#### UEFI Winter Plugfest – February 21-23, 2012 Presented by Jeremiah Cox (Microsoft)

## **Agenda**

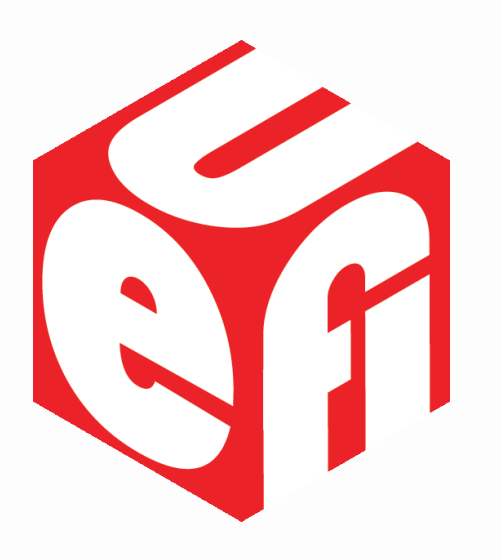

- 
- Inbox Powershell Cmdlets
- Windows Hardware Compatibility Kit
	- Tests
	- Examples
	- –Demo

### **Inbox Cmdlets**

- Admin Powershell: "**PS c:\> help secureboot** "
- **Confirm-SecureBootUEFI**
	- Is UEFI Secure Boot "ON", True or False?
		- **SetupMode == 0 && SecureBoot == 1**
- **Set-SecureBootUEFI**
	- Set or Append authenticated SecureBoot UEFI variables
- **Get-SecureBootUEFI**
	- Get authenticated SecureBoot UEFI variable values

#### • **Format-SecureBootUEFI**

– Creates **EFI\_SIGNATURE\_LIST**s & **EFI\_VARIABLE\_AUTHENTICATION\_2** serializations

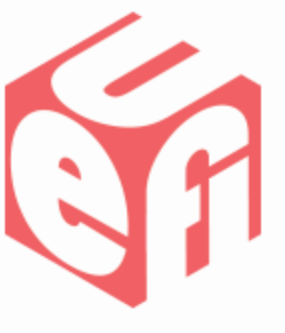

# **WHCK: Secure Boot Logo Test**

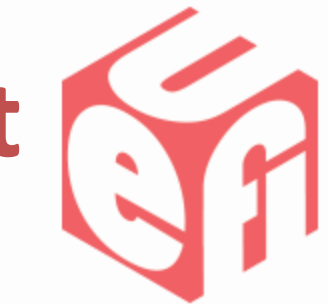

- Proper out-of-box Secure Boot configuration (enabled, proper certs, …)
- $-1$  "dbx" append signed by an untrusted key
- 1 "dbx" append signed by the Microsoft KEK
- Many 1kB variables are created/deleted
- A 32kB variable is created/deleted

# WHCK: Secure Boot Manual Test

- "\tests"
	- Manufacturing Test
		- Programmatically Enable Secure Boot
	- Servicing Tests
		- Append a cert to "db", verify function
		- Append a hash to "dbx", verify function
		- Append a cert to "dbx", verify function
		- Append 600+ hashes to "dbx", verify size

# **WHCK: Secure Boot Manual Test**

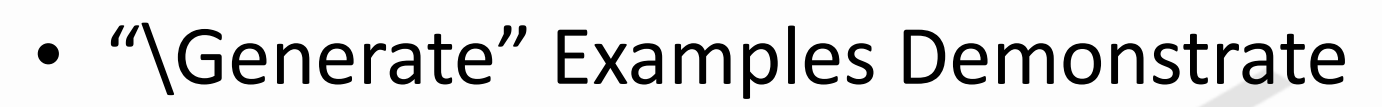

- How test certificates were created
	- The test certificates and private keys are included
- How all of the tests were created
	- Turning certificates & hashes into signed packages
	- You can run this yourself, substitute your own certs

# **WHCK: Secure Boot Manual Test**

- "\Examples"
	- show how to configure Secure Boot to pass the Out-of-Box tests
	- –NOTE: The cert chain that signs the Windows Boot Manager will change at RC
- "\certs"

– All of the certs you need to boot Windows

## **Interactive Demonstrations**

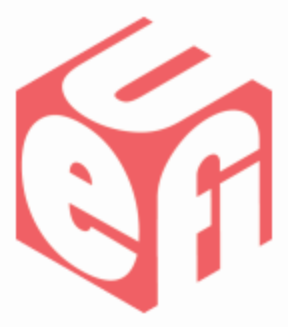

• Switch to live demo…

Thanks for attending the UEFI Winter Plugfest 2012

For more information on the Unified EFI Forum and UEFI Specifications, visit [http://www.uefi.org](http://www.uefi.org/)

*presented by*

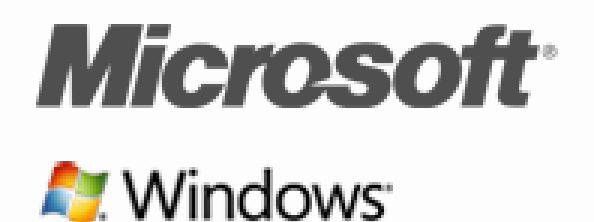

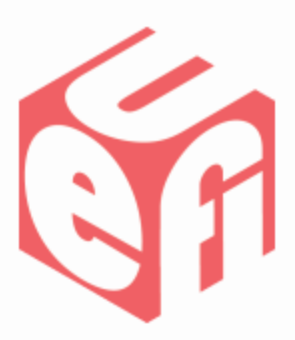

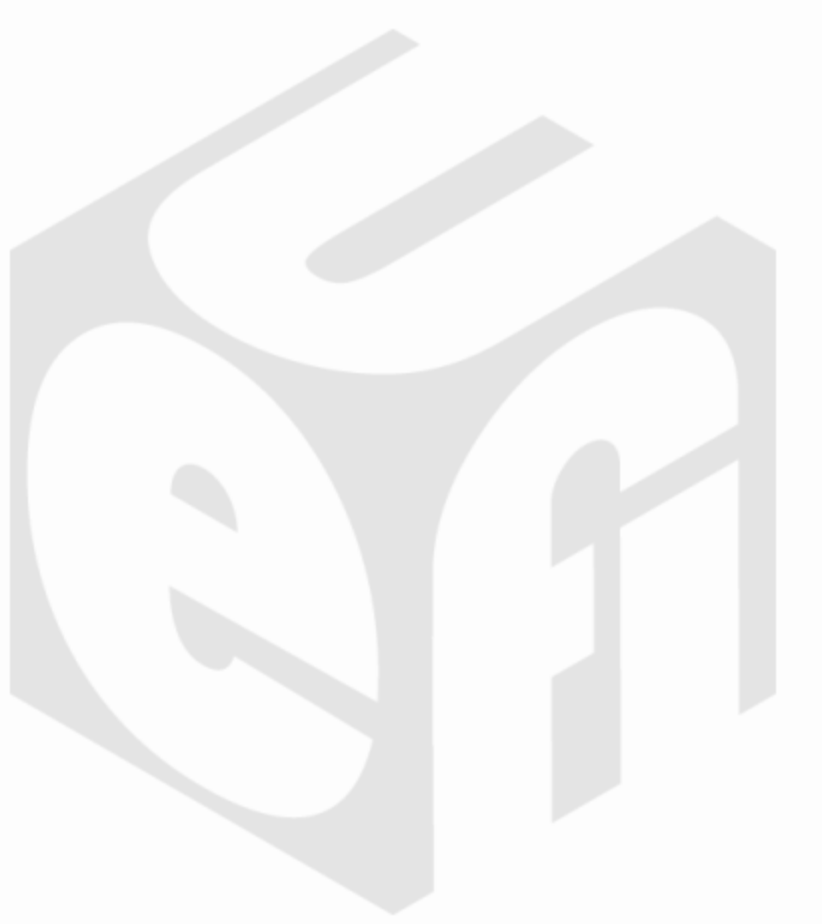